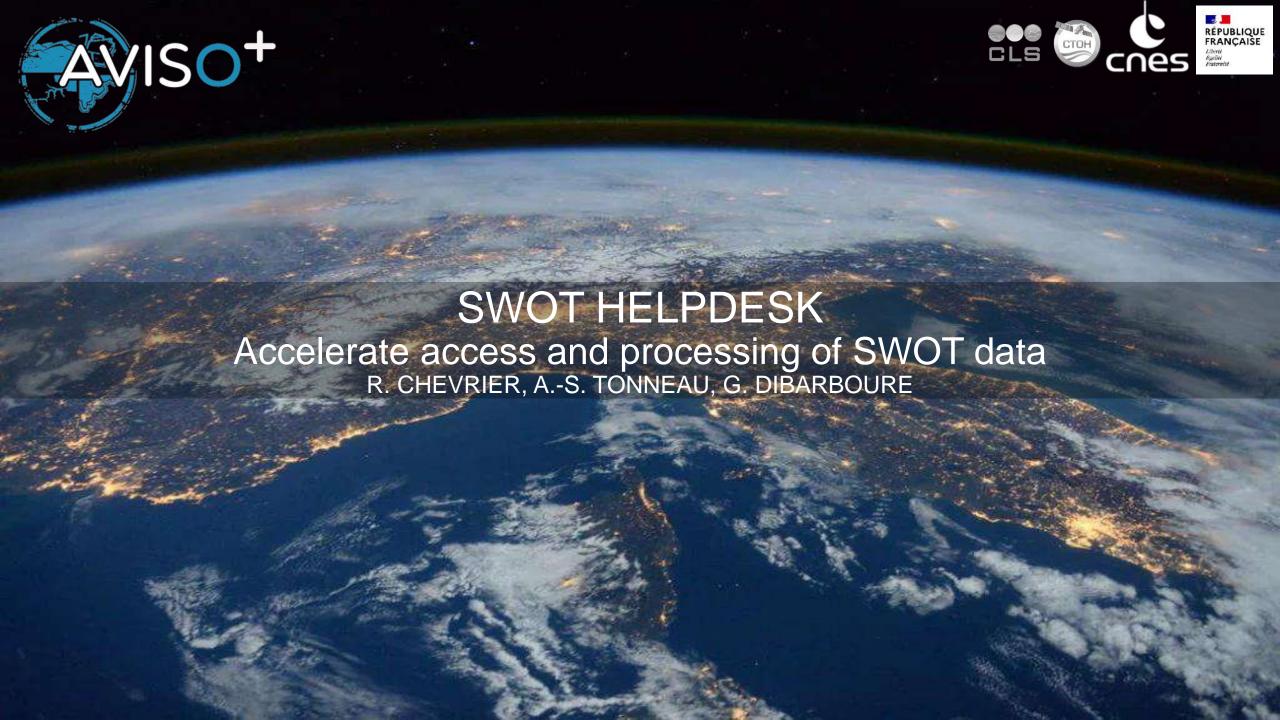

#### **Contents**

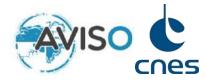

- 1. Context and introduction
- 2. The AVISO offer to SWOT users
- 3. Understanding your needs

#### **Contents**

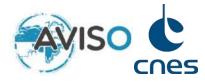

- 1. Context and introduction
- 2. The AVISO offer to SWOT users
- 3. Understanding your needs

# **SWOT LR KaRIn ocean products**

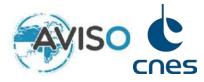

| Product              | Grid                                         | Volume  |        | Availability                 |
|----------------------|----------------------------------------------|---------|--------|------------------------------|
|                      |                                              | /day    | /year  |                              |
| L1B_LR_INTF          | KaRIn Metering Structure Frame (KMSF)        | 1 TB    | 365 TB | HPC CNES (on demand)         |
| L2_LR_SSH Basic      | 2 km geographically fixed along-track grid   | 1 GB    | 365 GB | HPC CNES / PODAAC /<br>AVISO |
| L2_LR_SSH WindWave   | 2 km geographically fixed along-track grid   | 1 GB    | 365 GB | HPC CNES / PODAAC /<br>AVISO |
| L2_LR_SSH Expert     | 2 km geographically fixed along-track grid   | 3 GB    | 1 TB   | HPC CNES / PODAAC /<br>AVISO |
| L2_LR_SSH Unsmoothed | ~250 m native (center-beam) along-track grid | 40 GB   | 15 TB  | HPC CNES / PODAAC /<br>AVISO |
| L3 KaRIn             | 2 km geographically fixed along-track grid   | 200 MB  | 73 GB  | HPC CNES / AVISO             |
| L4 KaRIn             | Regular 2D-grid 1/8°                         | <100 MB | <36 GB | HPC CNES / AVISO             |

### Classical data access (download + local work)

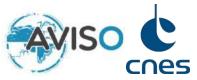

# **AVISO** offers the following

- Data is available on AVISO: L2 (2km and 250m), L3 and L4
- Support on products format, content and algorithms
- Opentoolbox for collaborative work on swath [NEW]
  - ✓ Download AVISO / PODAAC / Copernicus ...
  - ✓ Extraction
  - ✓ Statistics
  - ✓ Diagnostics : derivatives, currents, strain, vorticity
- Visualization via SeeWater Aviso+ [NEW]

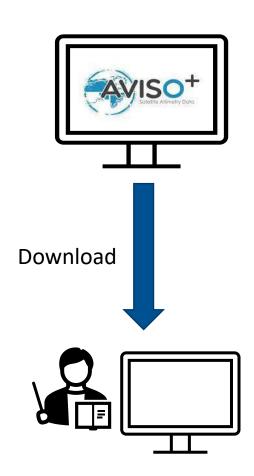

Process-centric : bring the data to the algorithm

## New form of data access (working remotely in the cloud)

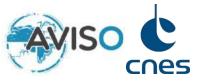

# **AVISO** offers the following

- Free hosting of ST Projects on CNES infrastructure in **Toulouse** 

High processing power connected to data

Integrated SWOT data, tools and dedicated support

External data for your research (e.g. Copernicus)

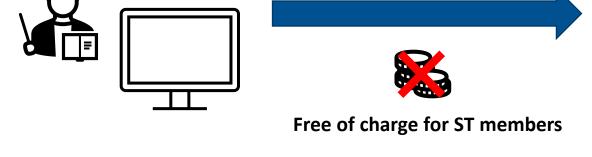

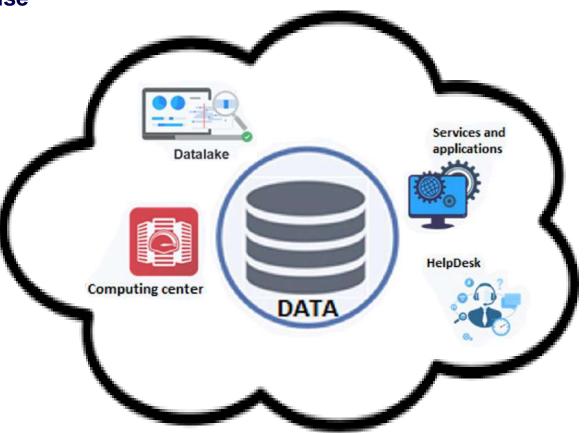

Data-centric: bring the algorithm to the data

# **Local VS Remote: pros and cons**

Medium

Light

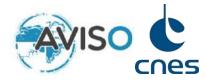

|                   | Criteria                                | CNES cloud | Local work |
|-------------------|-----------------------------------------|------------|------------|
| Invest time       | Work method                             |            |            |
|                   | Project setting up                      |            |            |
|                   | Cost                                    |            |            |
|                   | Computation power                       |            |            |
|                   | Access to SWOT data                     |            |            |
| Save time         | Multi-mission & multi-temporal analysis |            |            |
|                   | SWOT dedicated tools                    |            |            |
|                   | Software support                        |            |            |
| Investment needed | Contact with SWOT experts               |            |            |
| Big               |                                         |            |            |

#### **Contents**

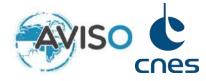

- 1. Context and introduction
- 2. The AVISO offer to SWOT users
- 3. Understanding your needs

### **Simplified HPC architecture**

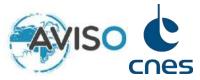

#### **Processing power**

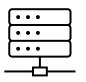

Interactive sessions

Small: 1 core – 8 GB RAM Medium: 4 cores – 32 GB RAM

Large: 8 cores – 64 GB RAM XLarge: 16 cores – 128 GB RAM

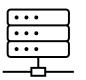

Batch nodes CPU

16 000 cores – 115 TB RAM

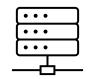

Batch nodes

GPU

48 GPU (A100, A300, V100)

#### **CPU**: Central Processing Unit

Cheap and computations historically done on this hardware

#### **GPU**: Graphical Processing Unit

Used for machine learning, interpolation... but expensive

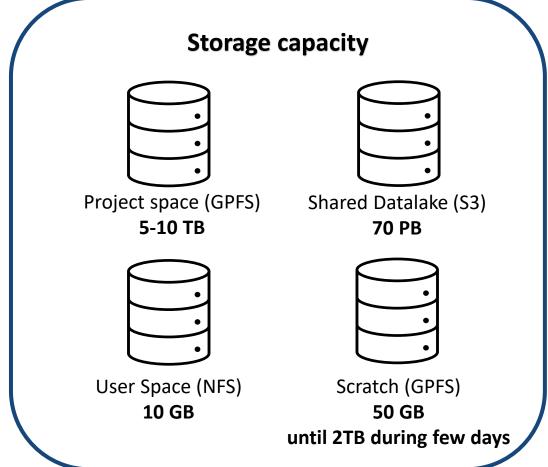

#### **GPFS**: General Parallel File System

High performance file system made for distributed architectures

#### **S3**: Simple Service Storage

Optimized for availability and scalability

#### **Work methods to work on CNES cluster**

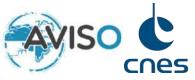

#### **JupyterLab**

https://jupyterhub.cnes.fr/

Access to a set of tools:

- Complete access through a web browser
- File explorer
- Python Notebooks to work on SWOT data
- Examples notebooks and tutorials dedicated to SWOT data
- Documentation

More information:

https://www.dataquest.io/blog/jupyter-notebook-tutorial/
https://jupyter-notebook.readthedocs.io/en/latest/notebook.html

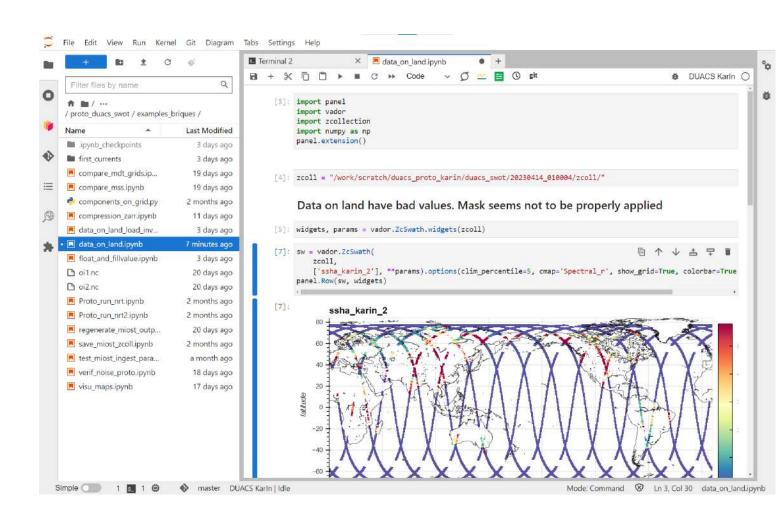

#### Other methods to work on CNES cluster

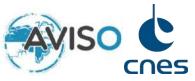

# Remote desktop

Very simple access:

https://jupyterhub.cnes.fr/user/login/desktop/vnc.html/

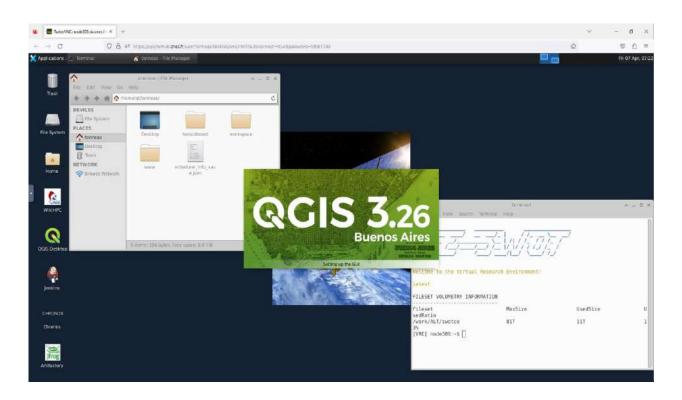

# **Command line**

ssh -Y login@hal.cnes.fr

# **IDE - VSCode**

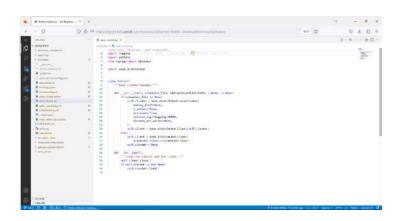

#### **Tools – Libraries and use cases**

Python PANGEO Stack : <u>pangeo.io</u> (research-oriented python environment)

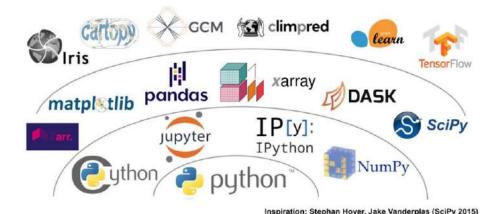

SWOT-specific additions to the PANGEO stack

- Zcollection
- Swot Calval
- Pyinterp
- Casys
- Vador
- Ocean tools

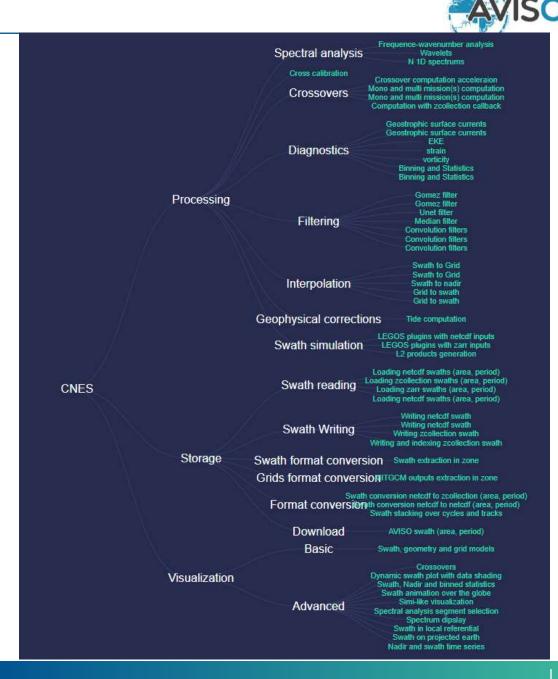

### **Tools – A lot of use case examples available**

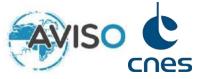

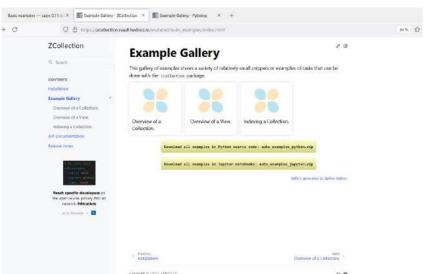

https://zcollection.readthedocs.io/en/latest/auto\_examples/index.html

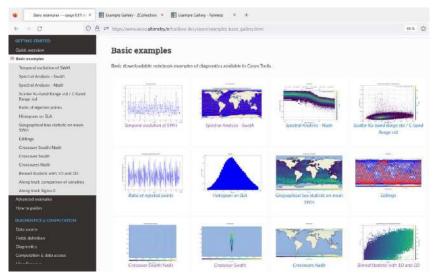

https://www.aviso.altimetry.fr/toolbox-doc/casys/examples basic gallery.html

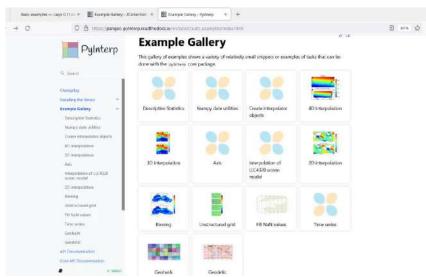

https://pangeo-pyinterp.readthedocs.io/en/latest/auto\_examples/index.html

### **Data already on the CNES cloud**

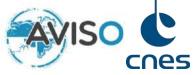

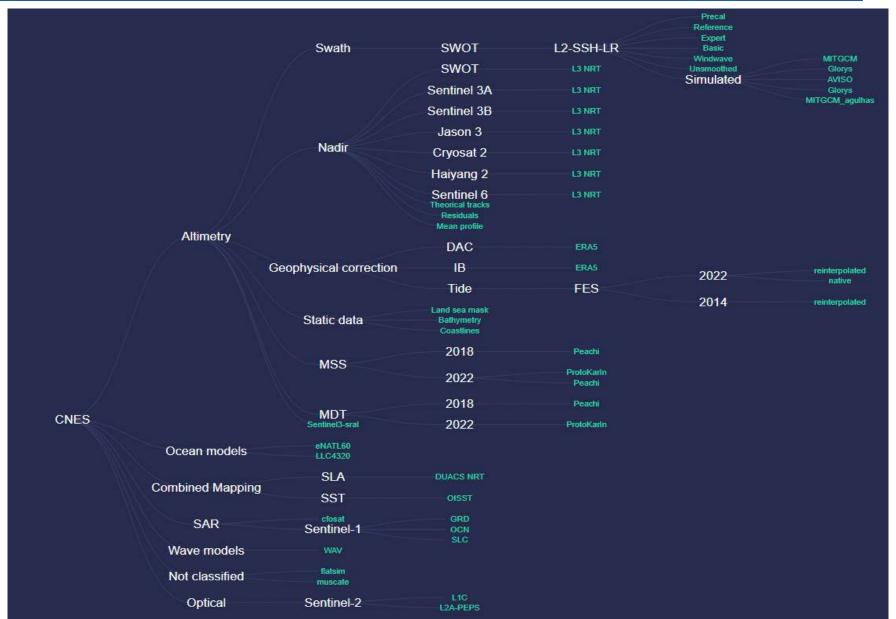

## **External data retrieval - Data from other catalogs**

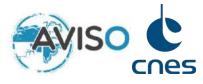

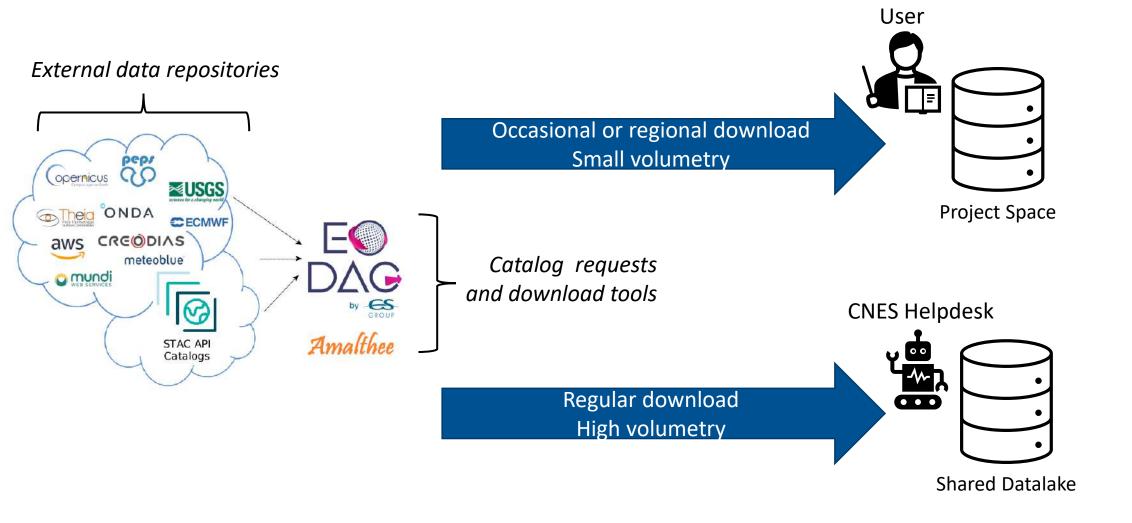

## **External data retrieval – what about your own data?**

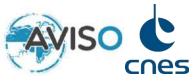

Supported protocols: SCP, SFTP

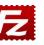

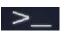

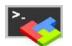

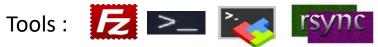

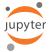

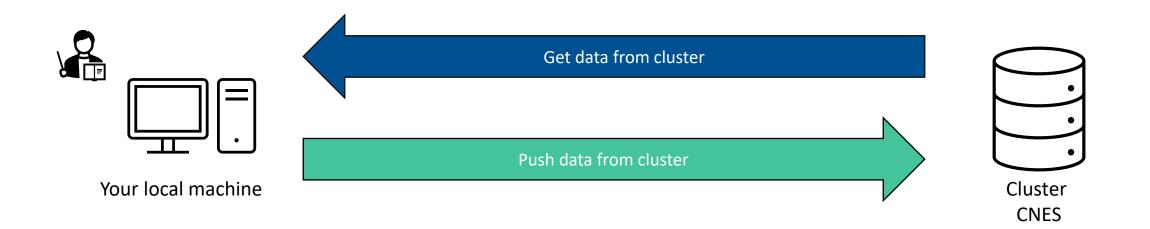

### **Exploiting cloud capabilities: parallel computing made simple**

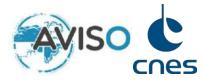

Parallel computing available with a few lines of python (or even implicitly)

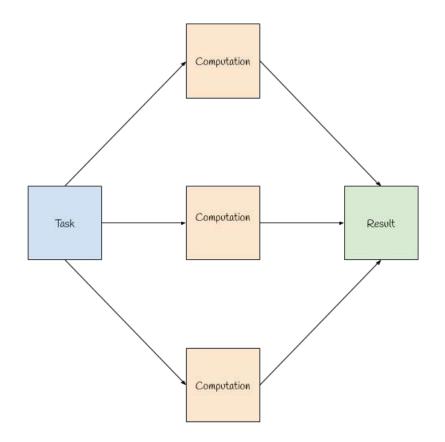

```
import xarray as xr

data = "/path/to/data"

ds = xr.open_mfdataset(data, combine="nested", concat_dim="time")

ds.mean("time").compute()
```

A fair number of Python libraries have partial or total integration of the underlying parallelization framework :

```
import xarray as xr
import dask_jobqueue

# Launching the cluster
cluster = dask_jobqueue.PBSCluster(
    cores=2, processes=8, memory="10GB",
    walltime='01:00:00', interface="ib0")
cluster.scale(1)

data = "/path/to/data"
  ds = xr.open_mfdataset(, combine="nested", concat_dim="time")
  ds.mean("time").compute()
```

### Exploiting cloud capabilities: parallel I/O for fast data access

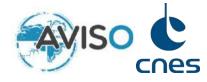

SWOT products available in their native netCDF format and in a new ZARR format (parallel and faster data access)

|        | Non-parallelized | Parallelized |  |
|--------|------------------|--------------|--|
| Netcdf | 90 m             | 33 m         |  |
| Zarr   | 2 m 15 s         | 1 m 20 s     |  |

#### Mean over >10 000 netcdf

```
import xarray as xr
data = "/path/to/netcdf"
ds = xr.open_mfdataset(data, combine="nested", concat_dim="time")
ds.mean("time").compute()
```

#### Mean over a zarr store

```
import xarray as xr
data = "/path/to/zarr"
ds = xr.open_zarr(data)
ds.mean("time").compute()
```

#### Mean over a zcollection

```
import swot_calval.io
data = "/path/to/zcollection"
zc = swot_calval.io.open_collection(data)
zds = zc.query()
ds = zds.to_xarray()
ds.mean("time").compute()
```

### **Fast interactive data visualization**

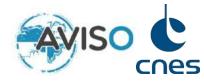

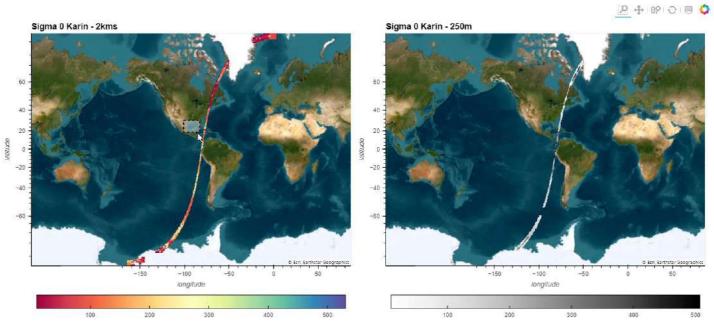

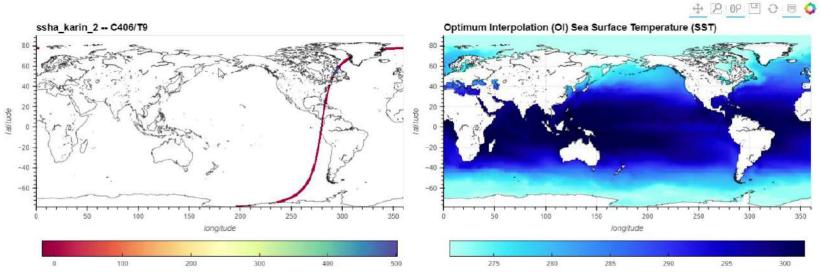

### **SWOT** HelpDesk - we are here to help you

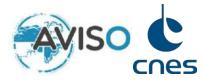

#### **Getting started**

- Cluster working methods
- HPC training
- Tools upskilling
- SWOT data training
- Documentation, examples and tutorials

# Work on your project

- HPC support
- Code optimisation
- FAQ & HelpDesk

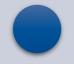

**Demonstration** 

• Experiments on

simulated data

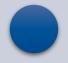

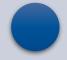

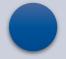

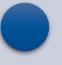

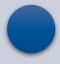

# CNES cloud access request

#### Project set up

- Project's workspace creation
- Accounts creation
- ACL (Access Control List) management
- Data retrieval
- Code installation / coding environment installation

#### Helpdesk Service mutation

- Export or archive your codes and data
- Support will keep helping you during this phase
- Nothing is lost!

#### **Contents**

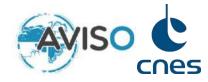

- 1. Context and introduction
- 2. The AVISO offer to SWOT users
- 3. Understanding your needs

Which SWOT products? type, region, period...
Which kind of external data? sensor type, region, supplier...
What kind of tools? SWOT specific, cloud-specific, generic...
What kind of hardware resources? Cpu, disk

Does the AVISO offer make sense for <u>you</u>? How can we make it better for you?

## **Summary**

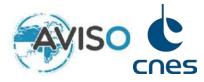

#### What we can do for you

- Give access to processing power
- Take care of setting up an efficient coding environment
- Explore the SWOT ocean swath with few line of codes
- Decrease the time you spend developing SWOT-adapted tools
- Accompany you during the important steps of your project

#### Contact

rchevrier@groupcls.com

atonneau@groupcls.com

### How to apply

Send a mail with a short project description to our contact mail